# **INSTRUKCJA KANCELARYJNA**

# **dla Wewnętrznego Systemu Zapewnienia i Doskonalenia Jakości Kształcenia Wydziału Nauk o Żywieniu Człowieka i Konsumpcji SGGW**

- 1. Zapisy Wewnętrznego Systemu Zapewnienia i Doskonalenia Jakości Kształcenia (dalej zapisy) są archiwizowane.
- 2. Za archiwizację zapisów odpowiada Pełnomocnik Dziekana ds. Jakości Kształcenia.
- 3. Zapisy archiwizowane są w wersji papierowej w segregatorach lub w wersji elektronicznej w katalogach komputerowych.
- 4. Prowadzone są następujące segregatory wraz z ich zakładkami:
	- A. SYSTEM
		- i. Wykaz dokumentów
		- ii. Aktualny system
		- iii. Akty konstytuujące
	- B. KORESPONDENCJA
		- iv. Wykaz korespondencji
	- C. DOKUMENTY
		- i. Notatki ze spotkań
		- ii. Opinie
		- iii. Oceny zewnętrzne
		- iv. Dokumenty konsultacyjne w związku z aktualizacją systemu
		- v. Wycofane wersje systemu
	- D. OPRACOWANIA
		- i. Badania
		- ii. Artykuły
		- iii. Materiały konferencyjne
- *5.* Korespondencja wychodząca i przychodząca dekretowana jest numerem kolejnym pisma z Wykazu korespondencji (załącznik 1) oraz identyfikowana oznaczeniem "*WNoŻCziK-WSZiDJKnr dokumentu/rok".*
- 6. Przegląd kancelaryjny prowadzony jest jako element przeglądu systemu.

*Formularz F.I.2 - Załącznik nr 1 do Instrukcji kancelaryjnej*

## **WYKAZ KORESPONDENCJI**

## **Wewnętrznego Systemu Zapewnienia i Doskonalenia Jakości Kształcenia**

## **na Wydziale Nauk o Żywieniu Człowieka i Konsumpcji SGGW**

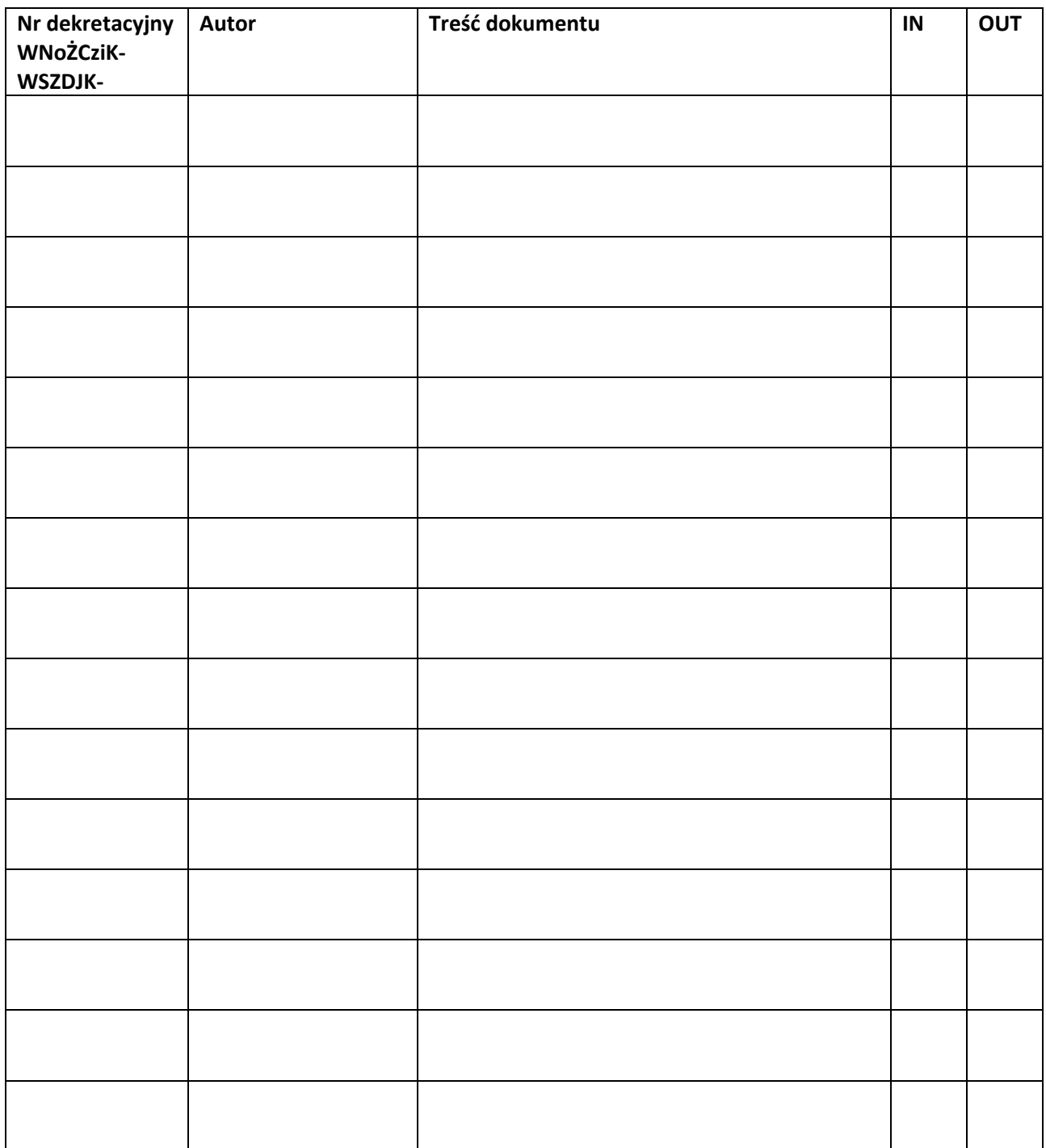

*Uwaga: oznaczając korespondencję przychodzącą – IN, korespondencję wychodzącą – OUT wpisać właściwe daty*